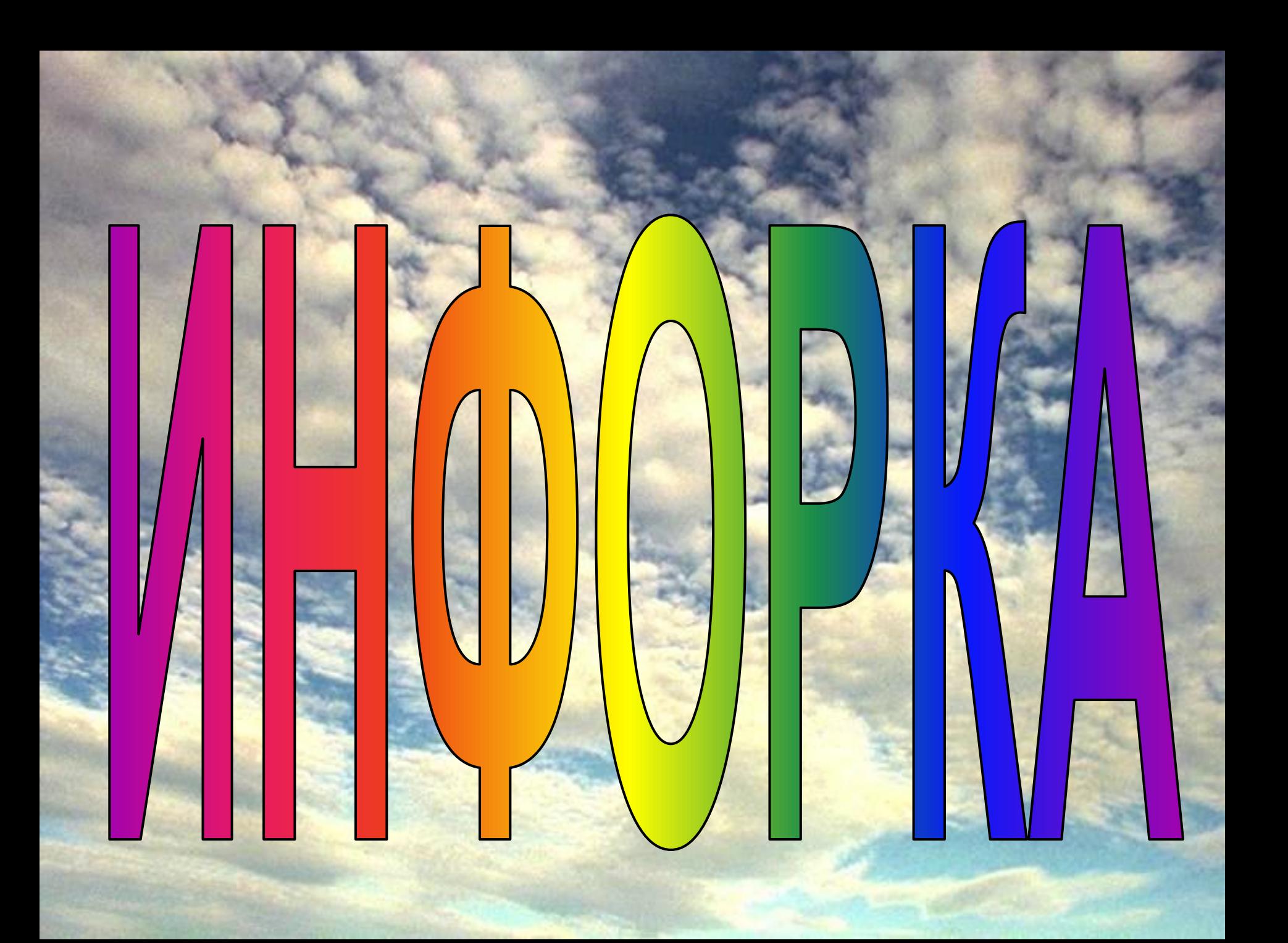

# MHOOPKA

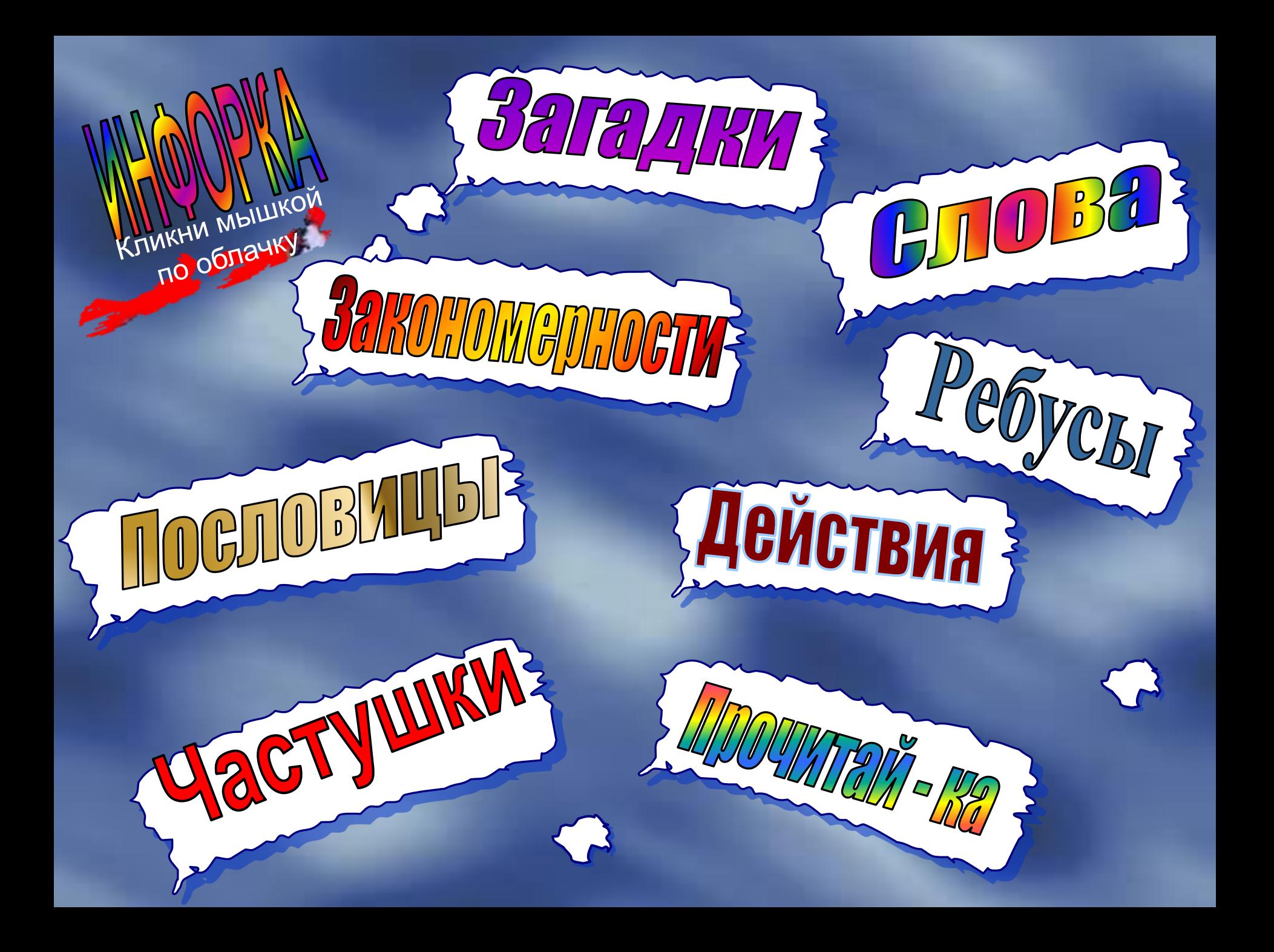

Что такое «подмышка» на компьютерном языке

ВАГАДИИ Какой внешний

носитель

информации<br>Меет фации

имеет форму<br>Пициц,

пиццы

Почему кошки очень

риему кошки руки

программистам

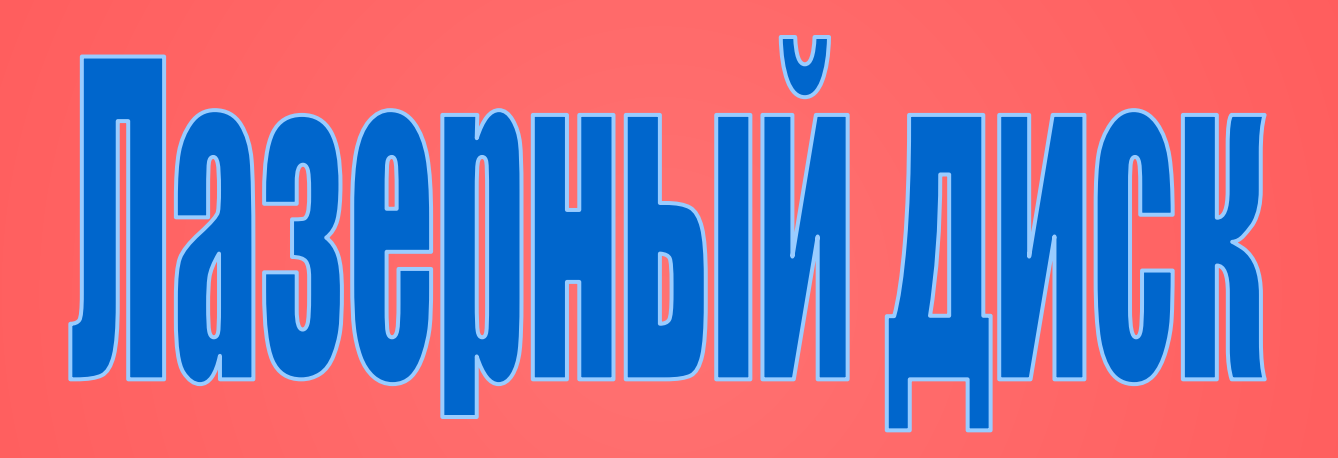

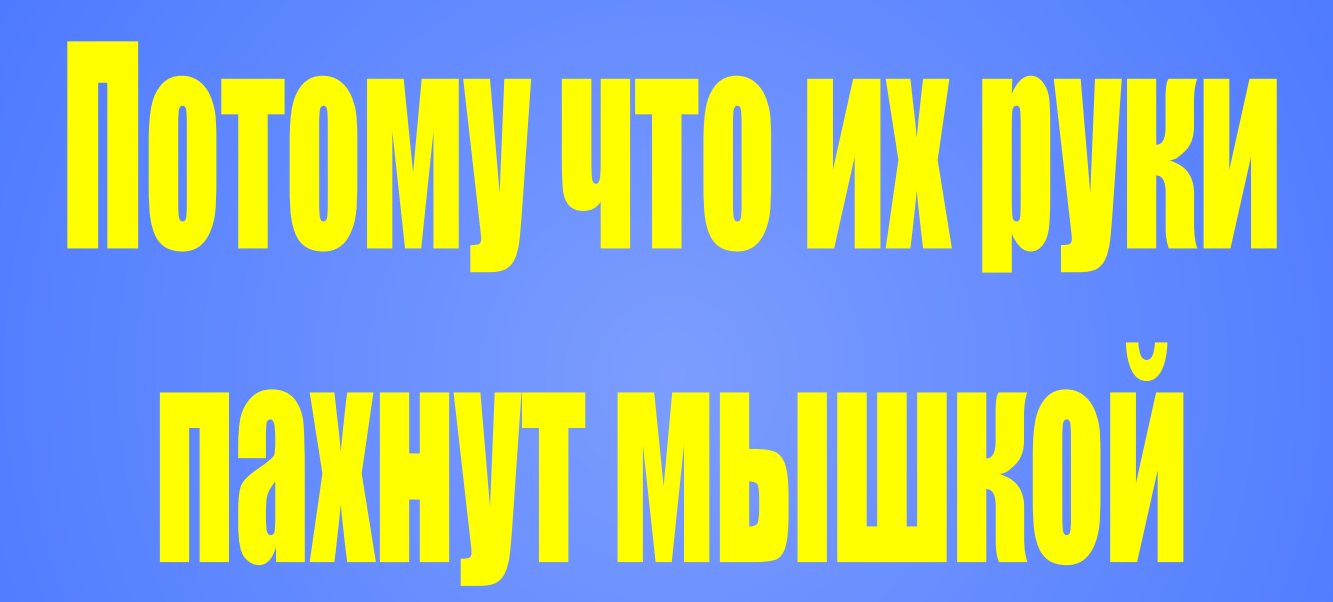

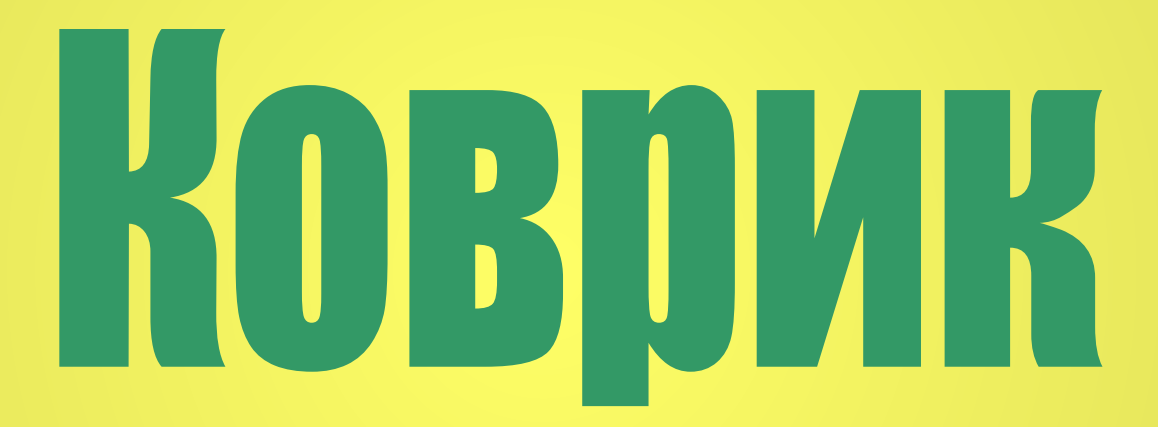

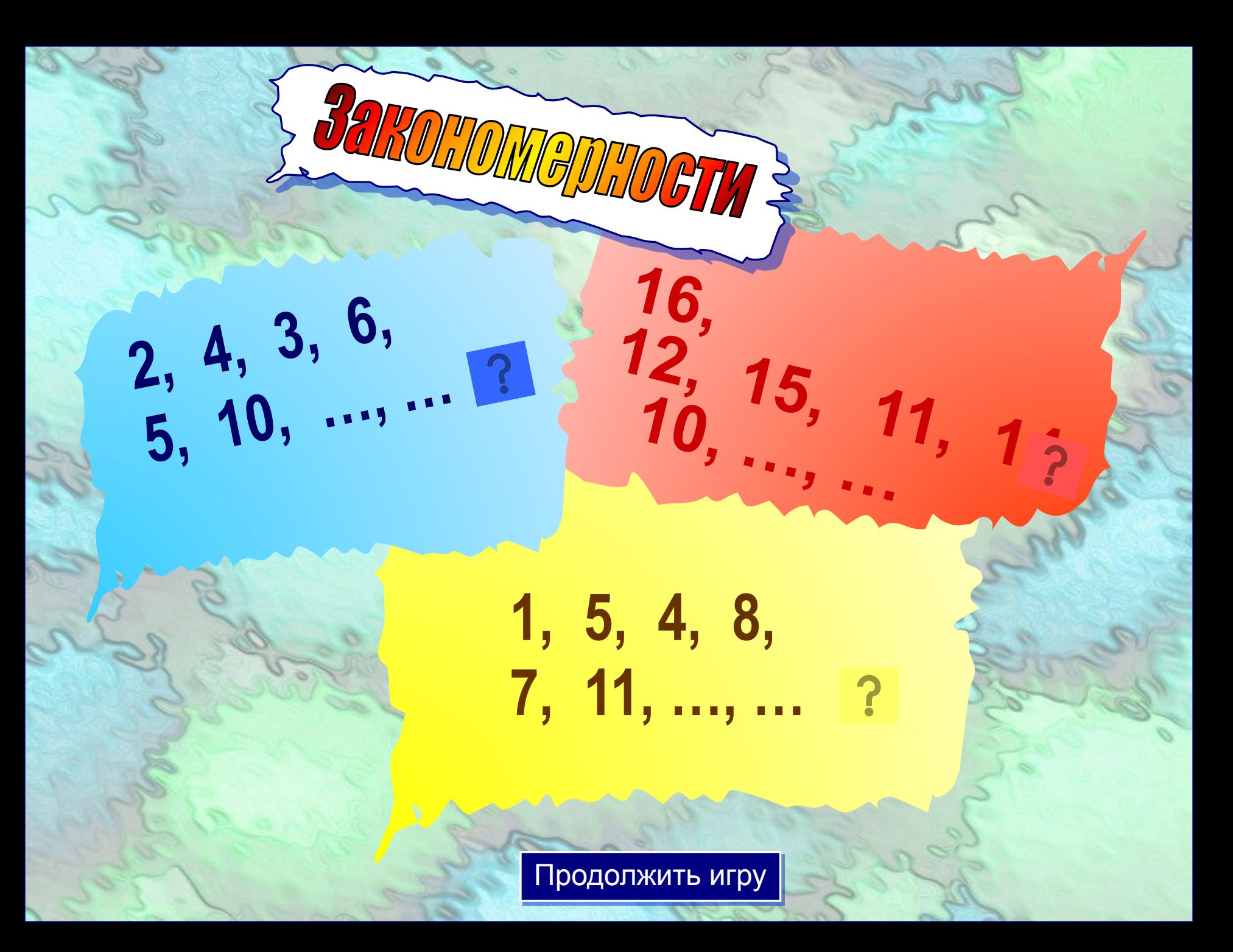

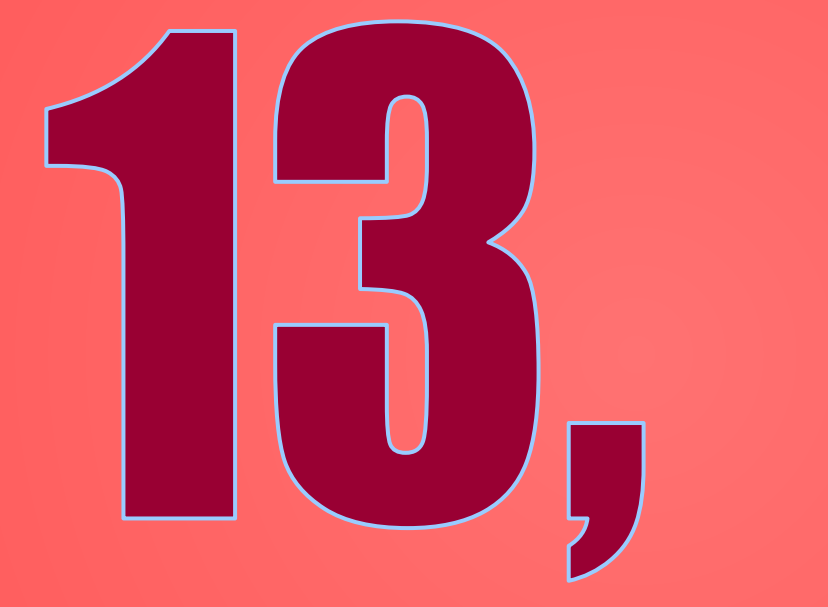

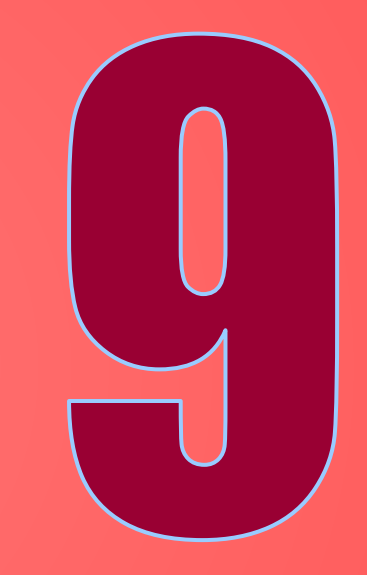

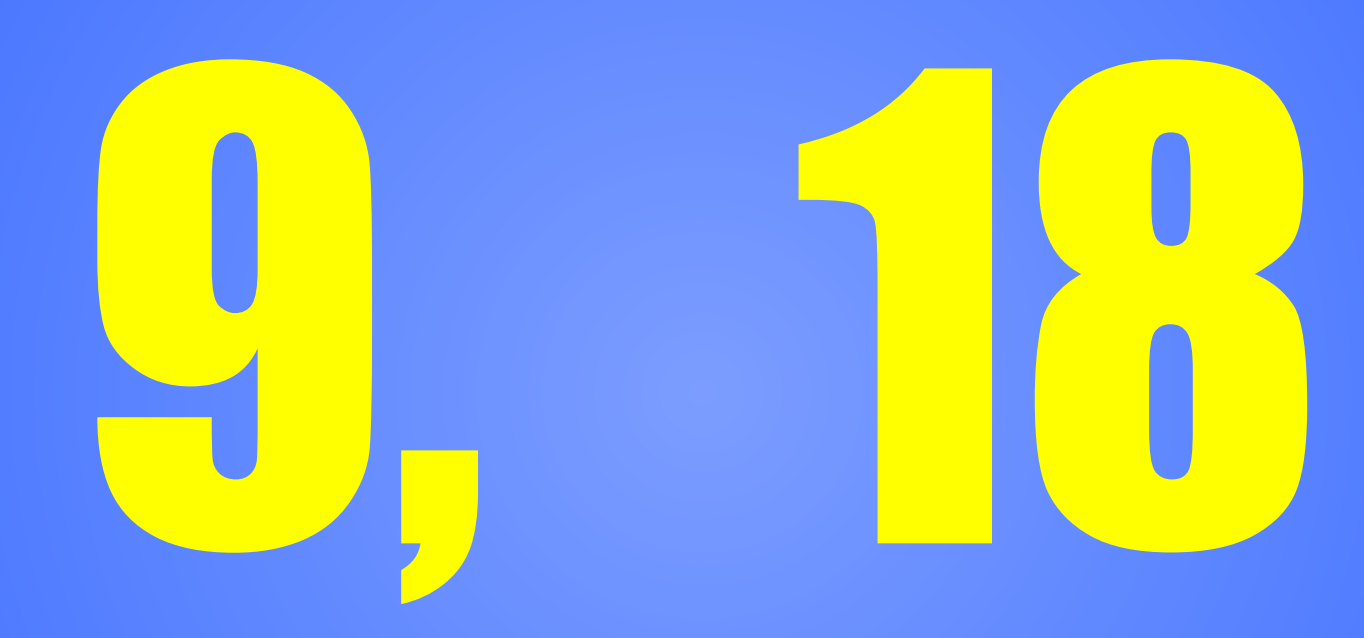

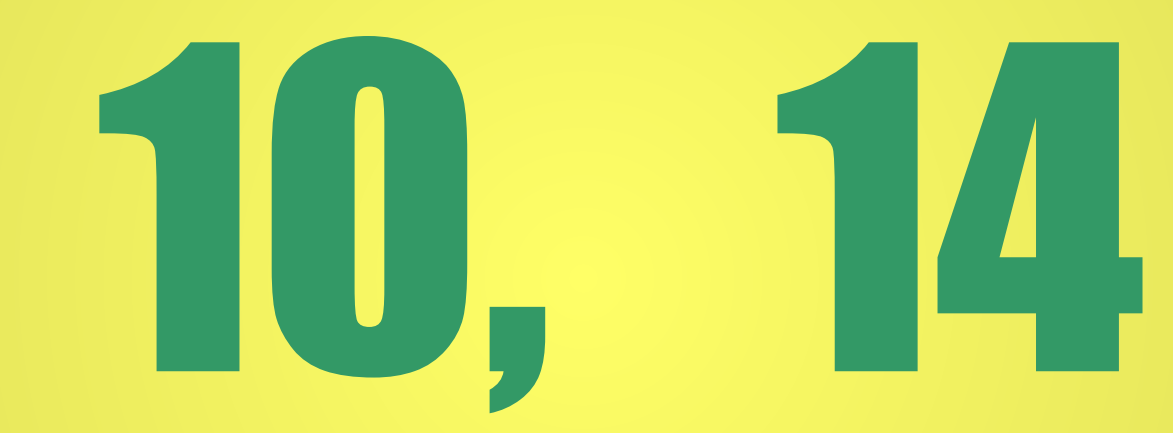

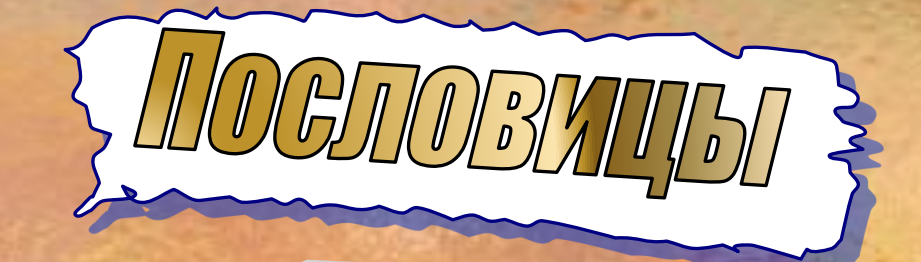

### Опознайте пословицы

## Бит байт бережёт

### Наудалял с три корзины

#### Дарёному компьютеру в системный блок не заглядывают

## **Дарёному коню B SVÖBI HG GMOTDAT**

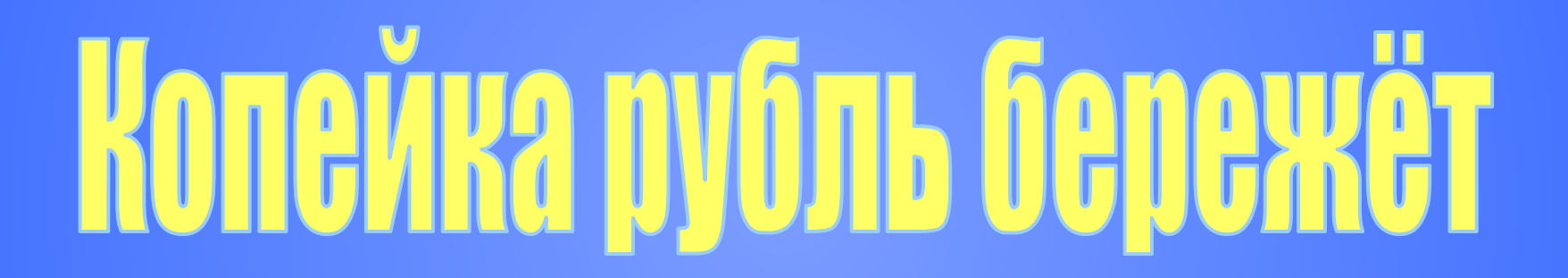

# **Habitan e Tivi Ronoba**

Делать Коля стенгазету За компьютер сел с утра. Но тотчас забыл про это: Увлеклаего ...

Петька, жадина, не дал

OTKYCWTD KOHODETY!

**9 emy 32 3TO AZM** 

C ... AMCKETY!

Не знакомлюсь во дворе я

- следую совету,

Женихов себе ищу

ЛИШЬ ... ?

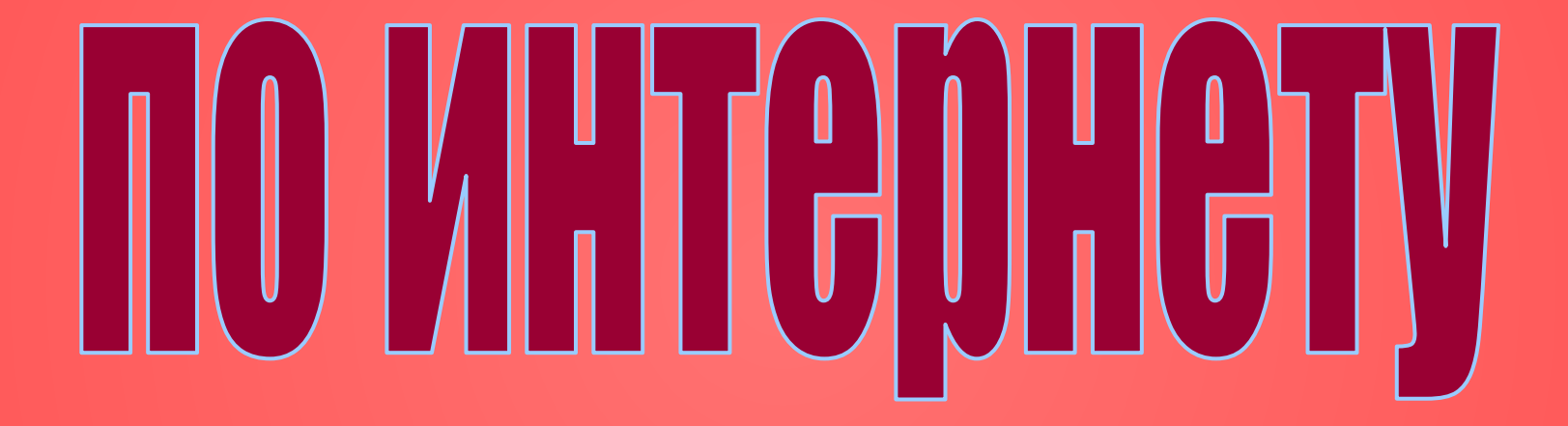

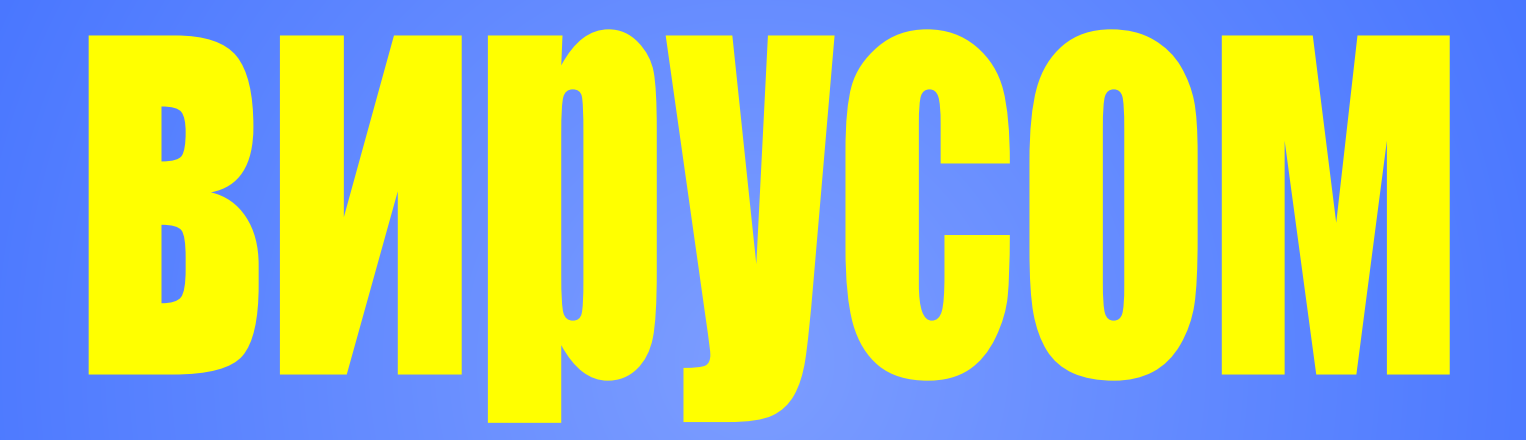

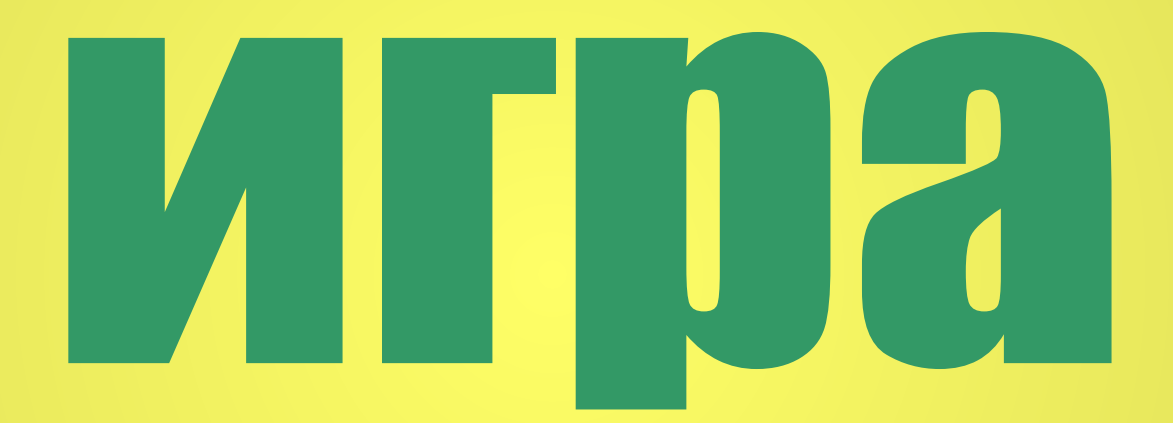

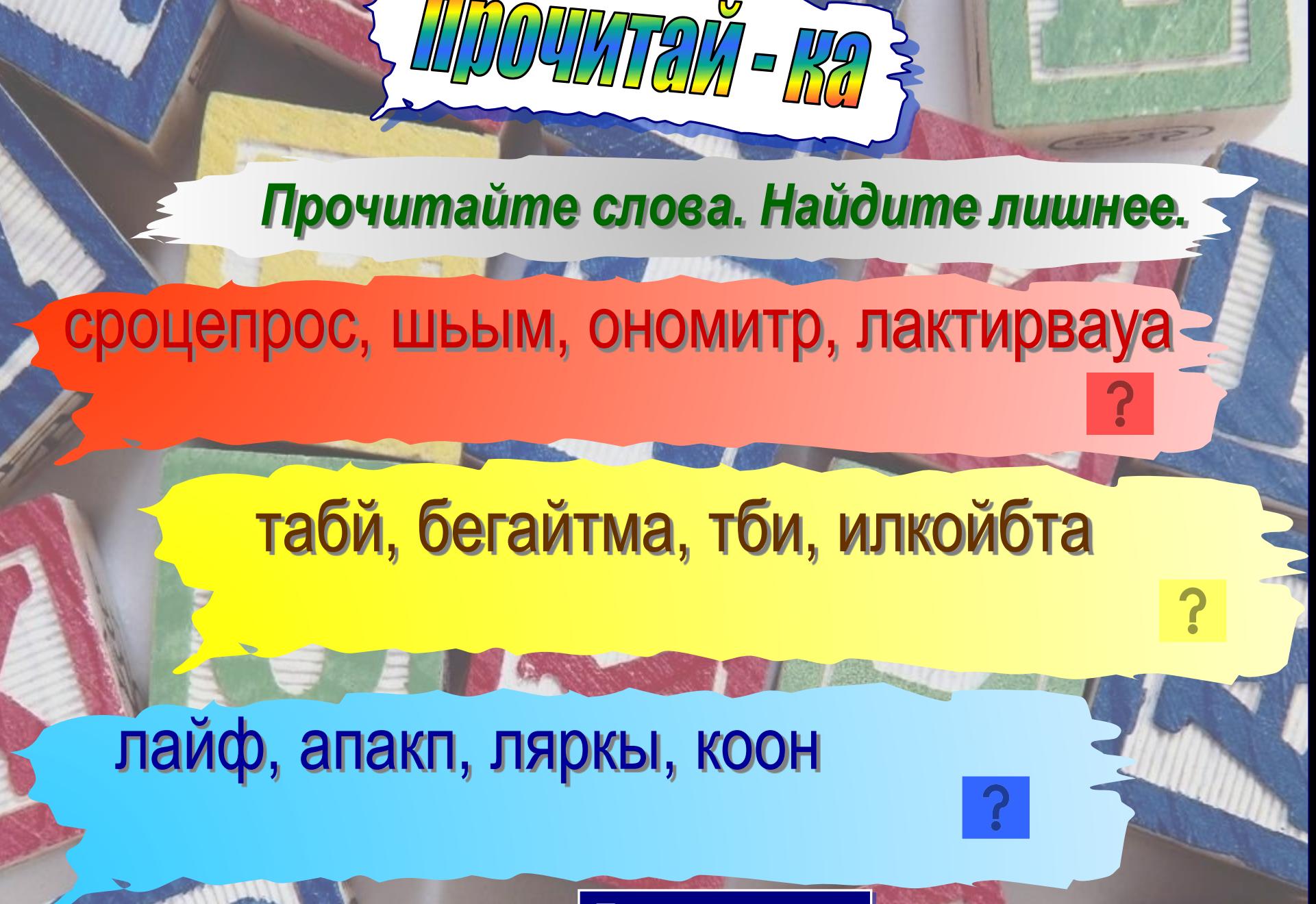

# HIJOLICCCOD

## Процессор, МЫШЬ, MOHMTOD, KIRBMATYDA

## срайл, папка, <mark>Я ОЛЬН3, ОКНО</mark>

 $\left( 0 \right] \times \left( 0 \right)$ 

## байт, мегабайт, бит, килобайт

**COMMIT** 

## **Выполните математические**<br>действия и прочитайте слово.

. Действия

 $49 - 74 = 7 + 12 = 2$ 

### $R$ ан + и + ком + ул - ом + ы = ?

#### $new + pux - kMM + eMe + Ha = 3$ </u>

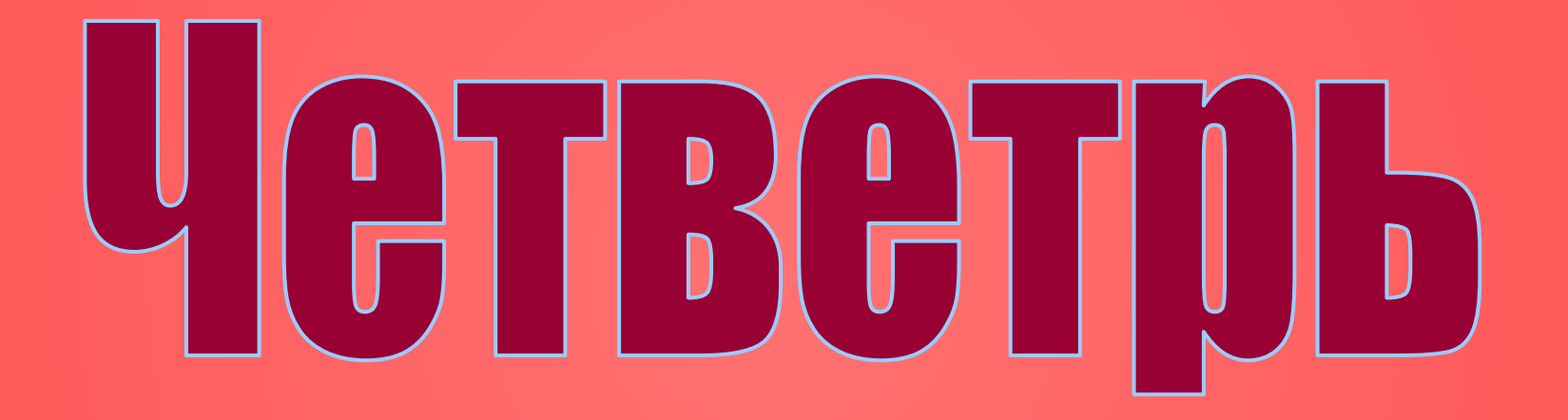

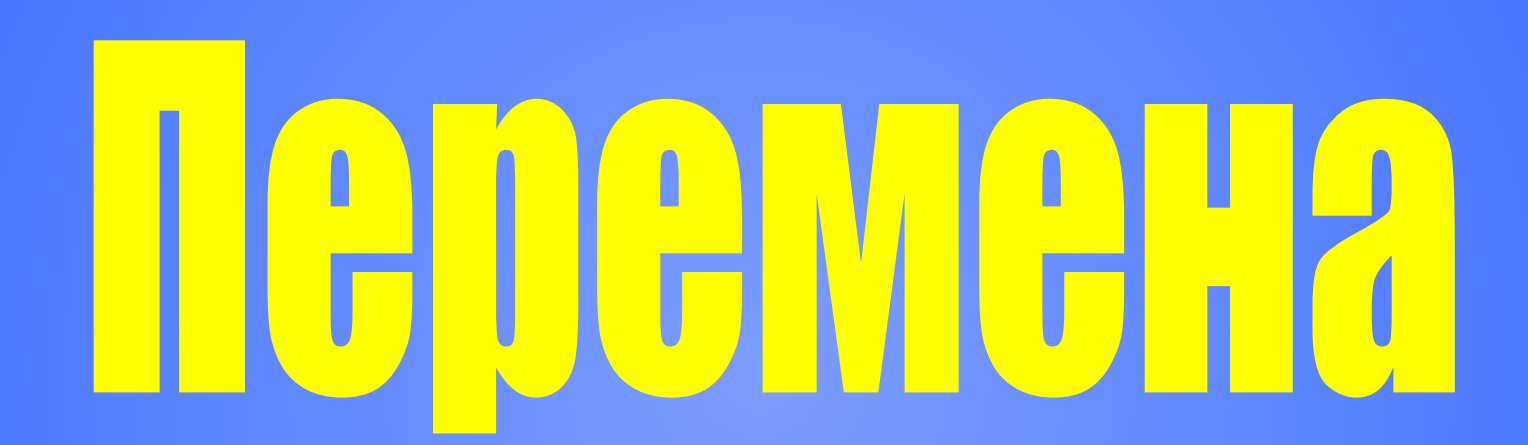

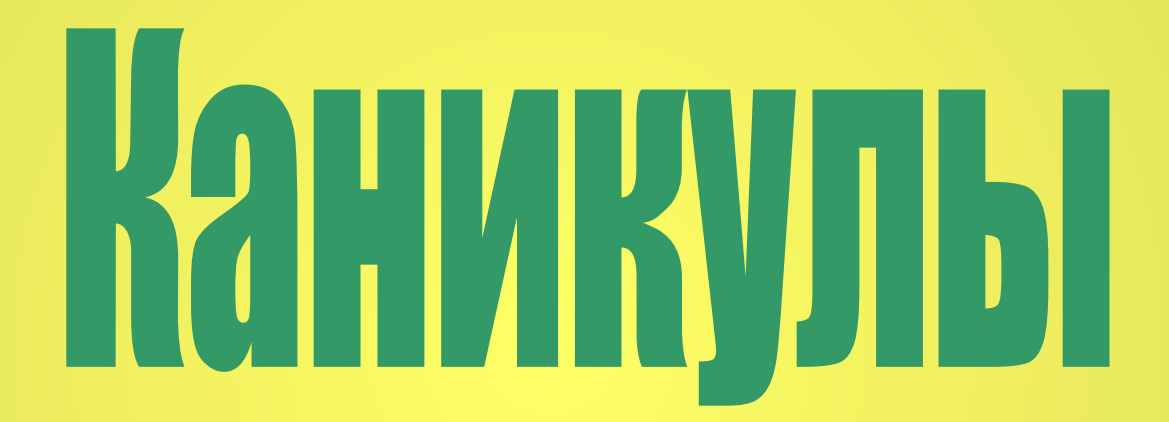

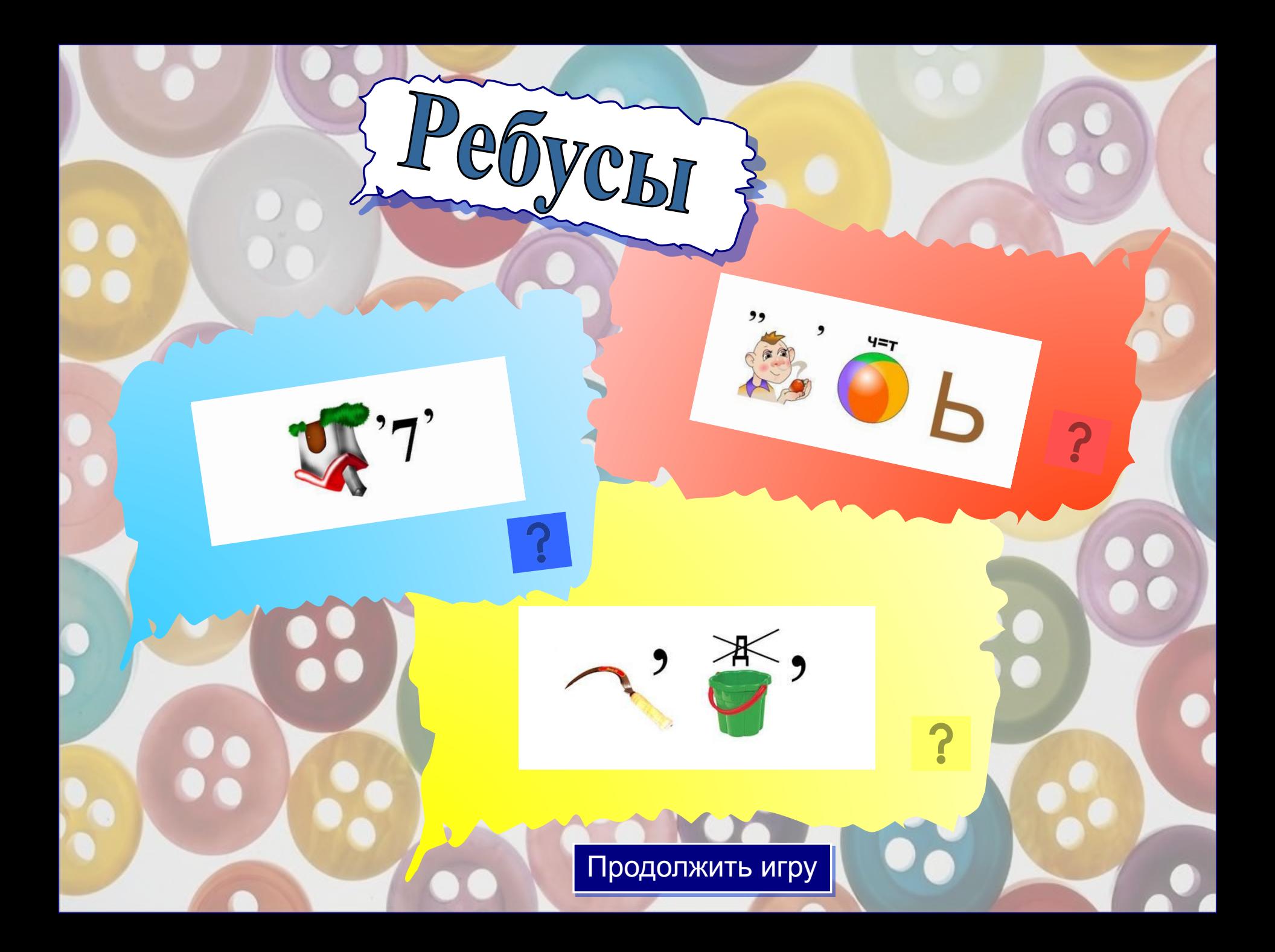

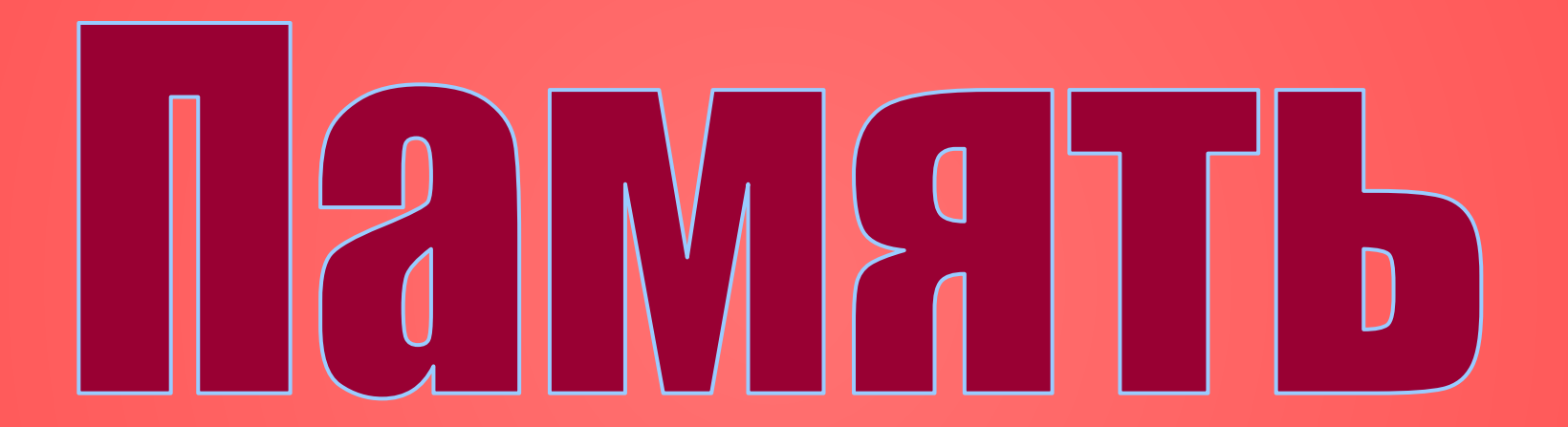

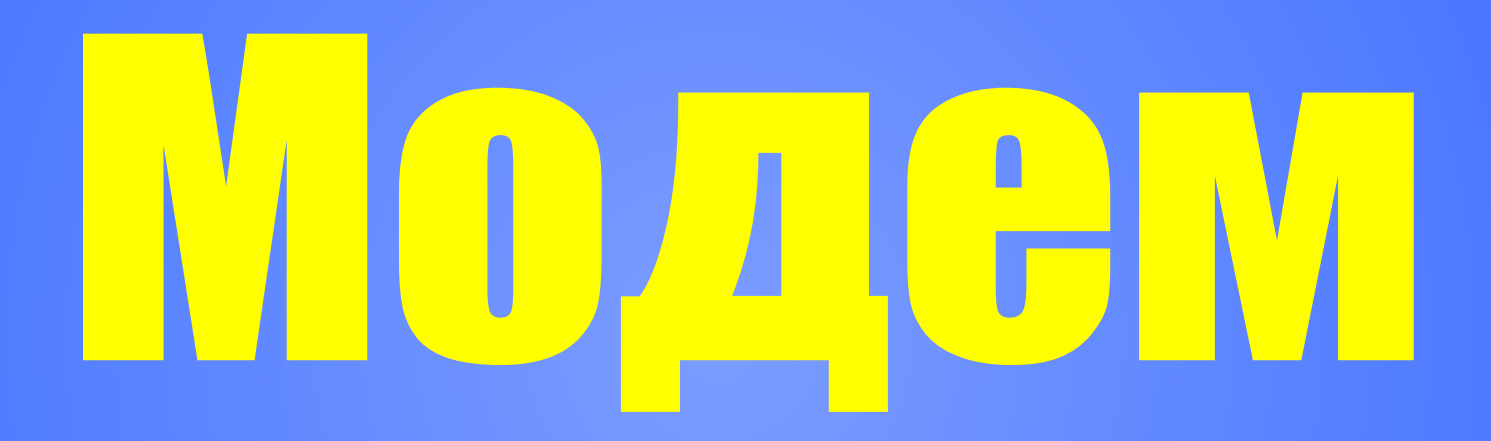

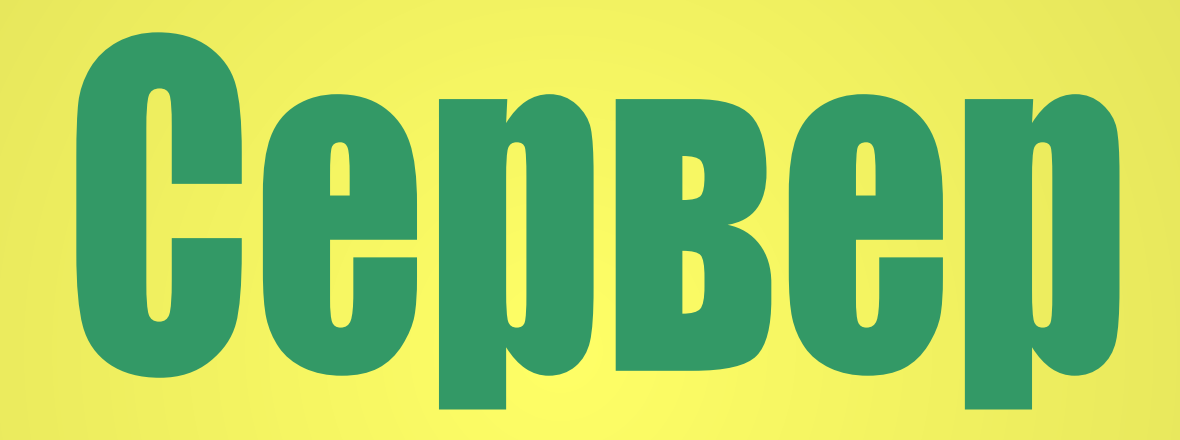

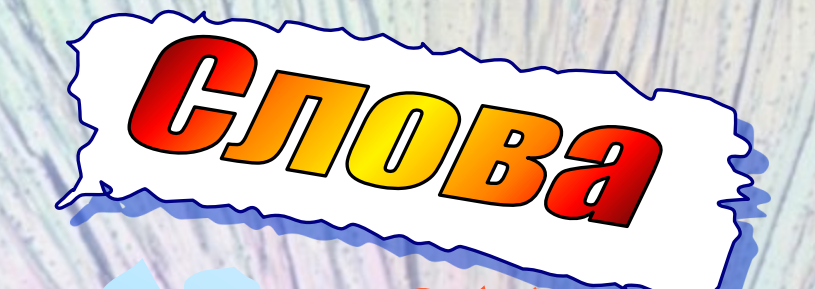

#### **Составьте несколько новых слов, используя буквы, входящие в состав слова**  *КЛАВИАТУРА*

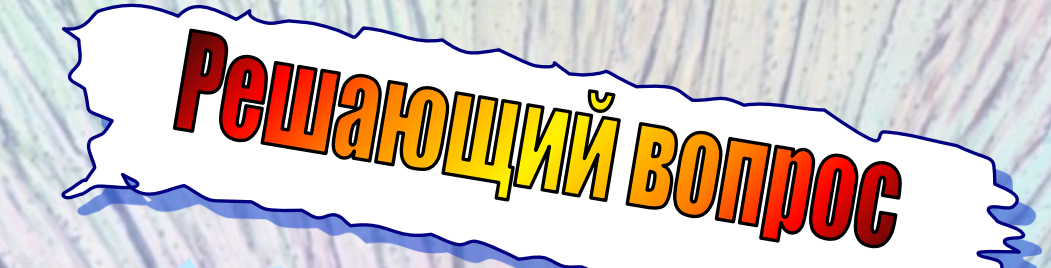

## **Из пары слов ТИР + ОМОН путём перестановки букв составьте третье слово MOHATOP**

## Pofinal Creewão Baw 3a vrpy.